# 24時間いつでも**申請**/**進捗確認** /**操作**が可能です

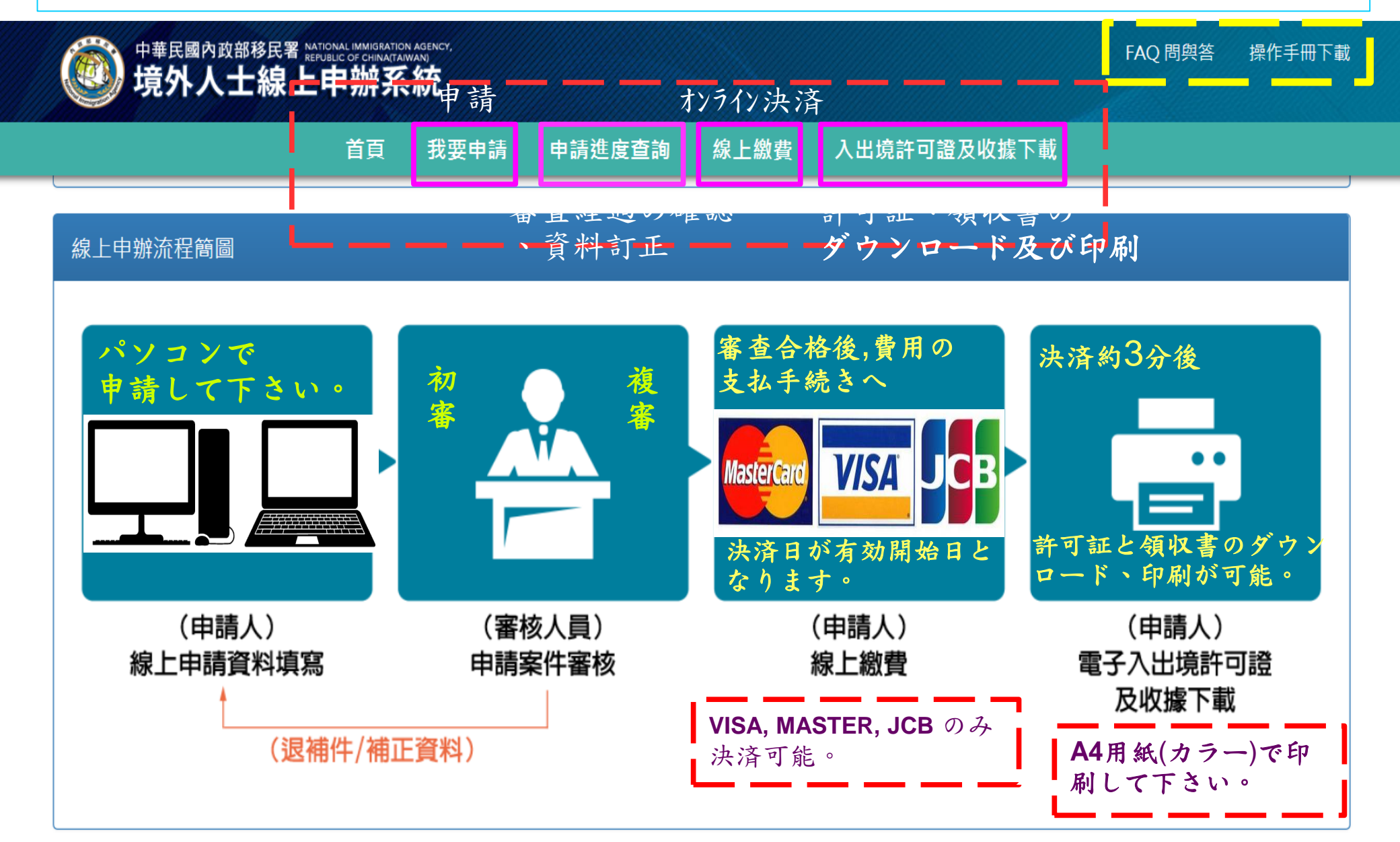

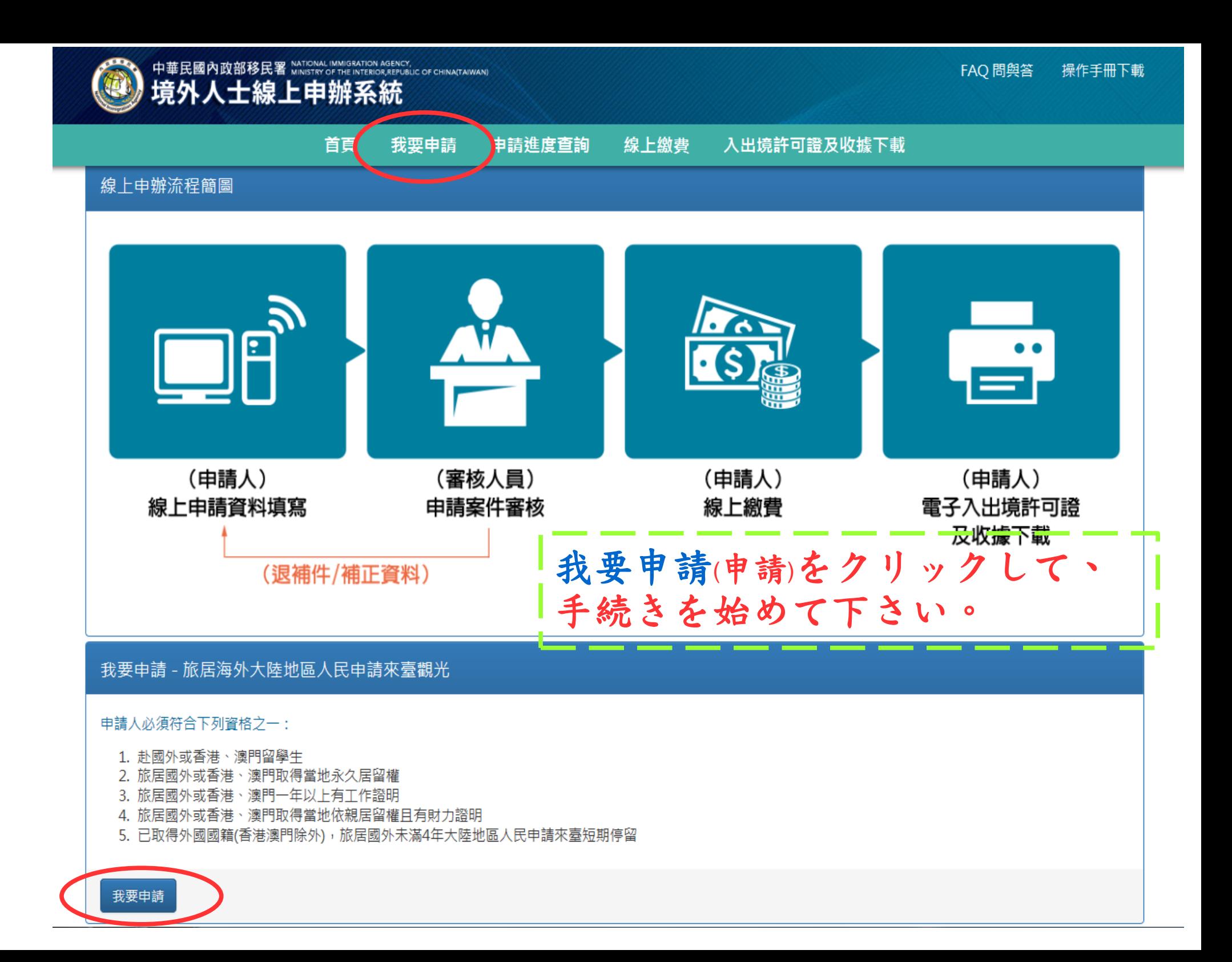

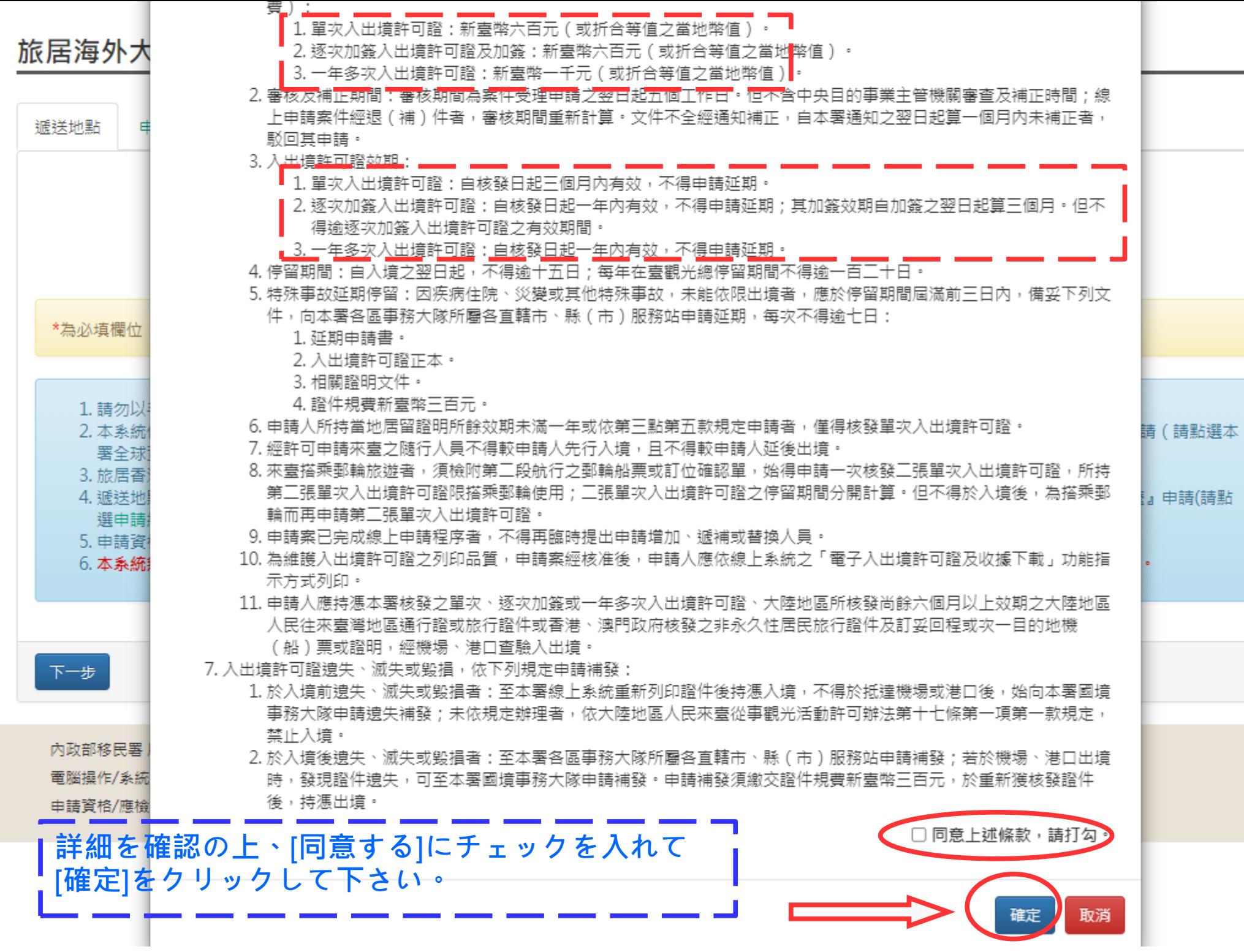

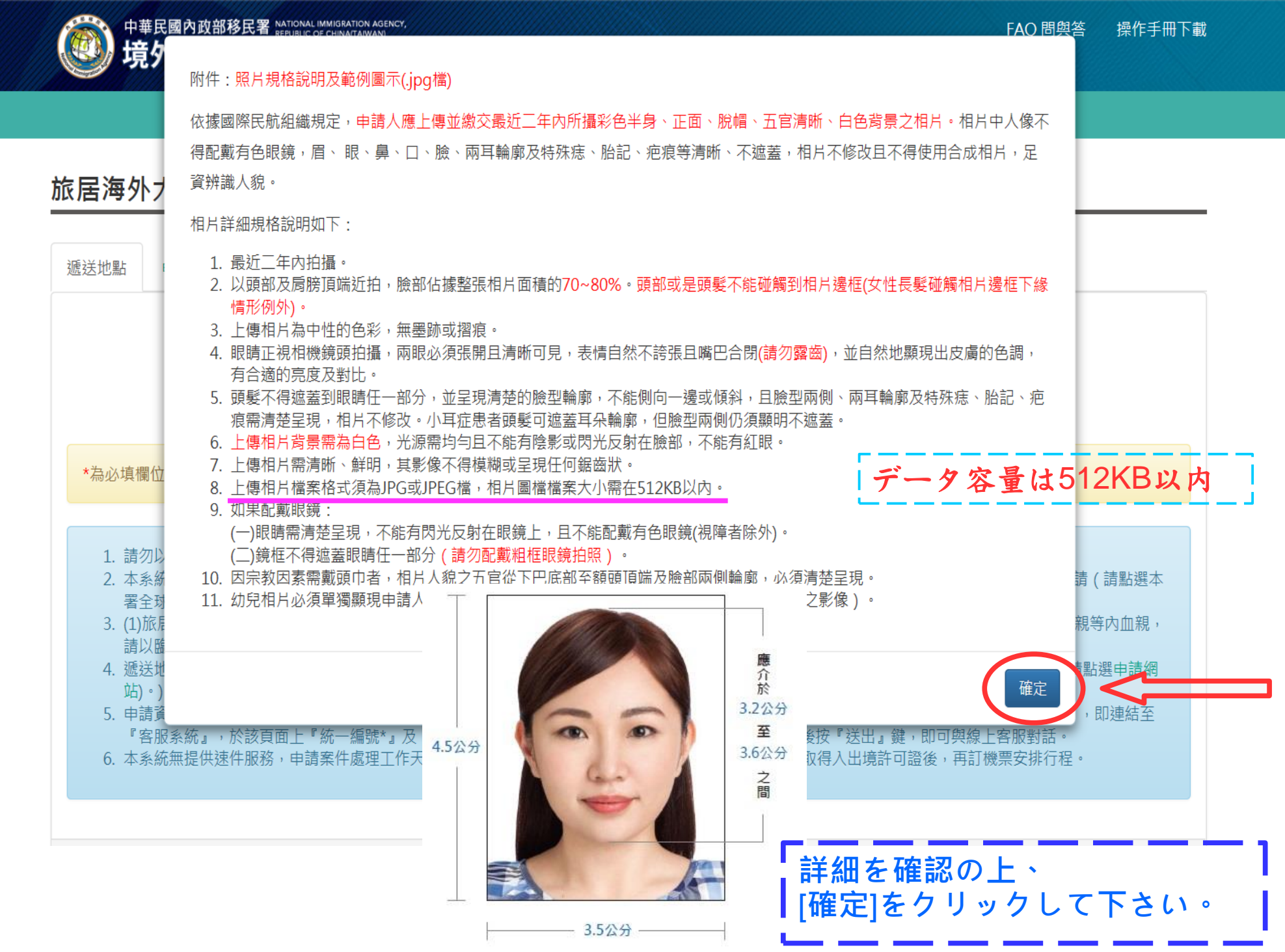

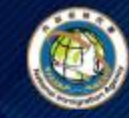

我要申請 申請進度查詢 線 上缴費 入出境許可證及收據下載 首百

# 旅居海外大陸地區人民申請來臺觀光入境許可申請 - 新增 >

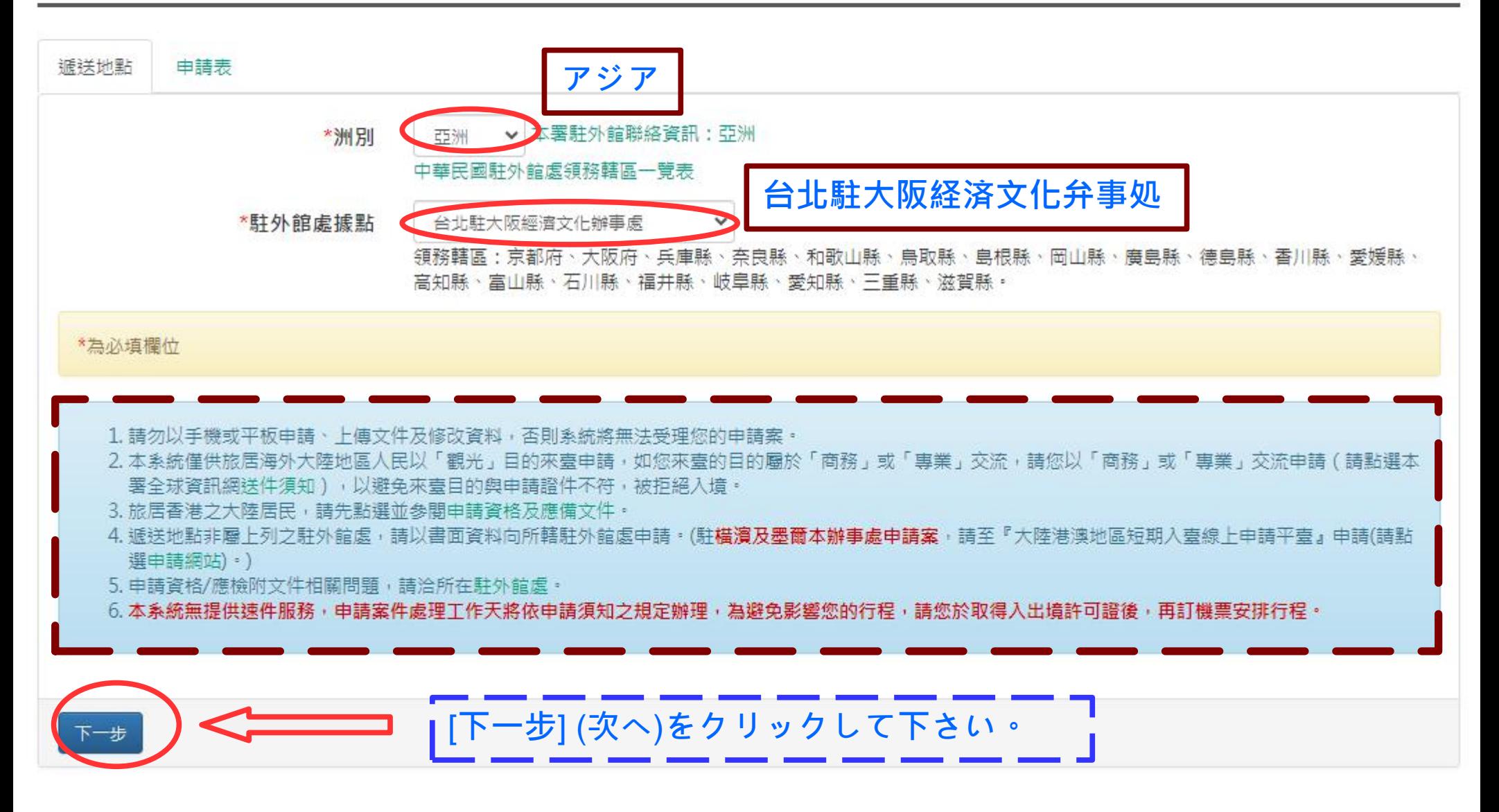

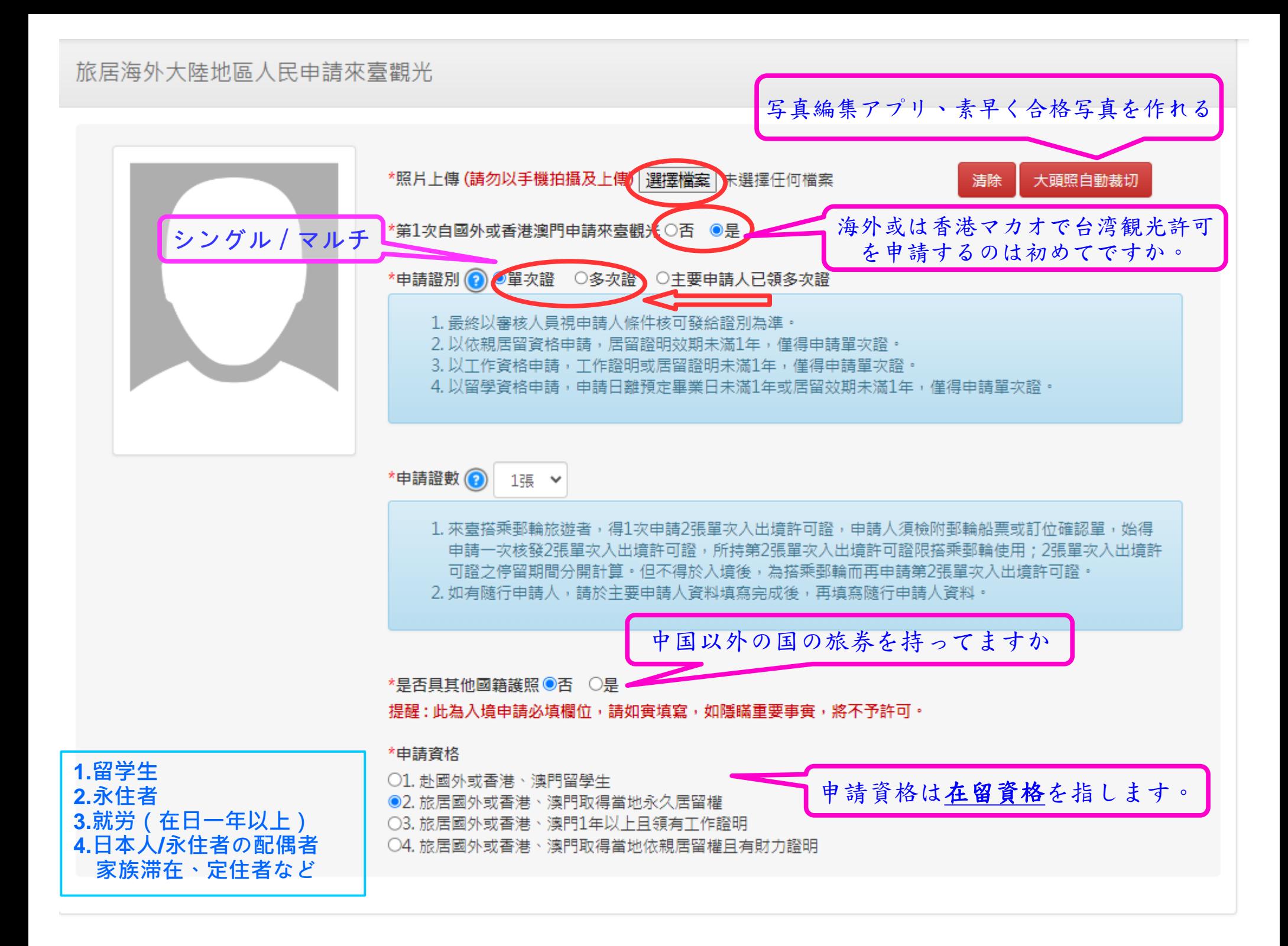

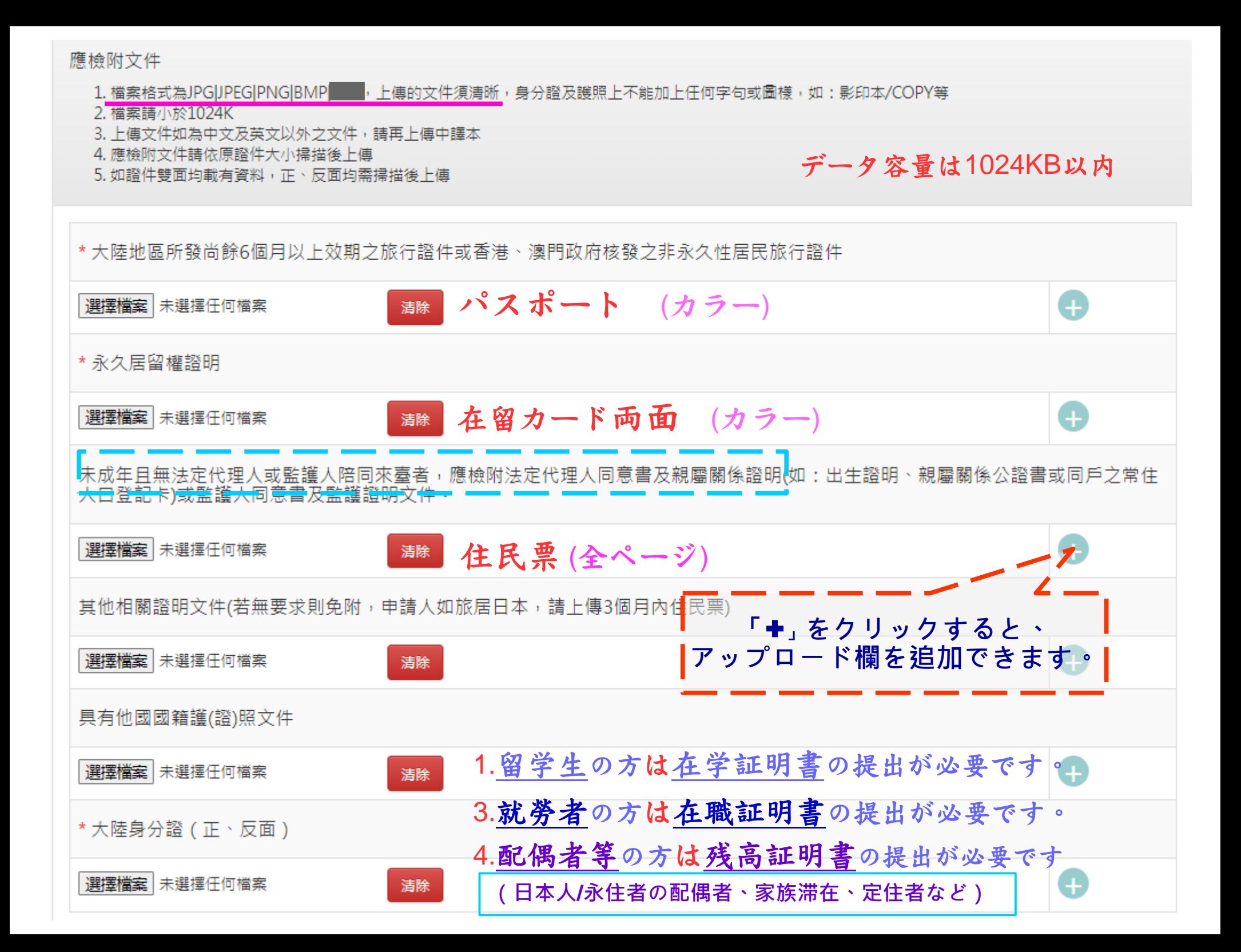

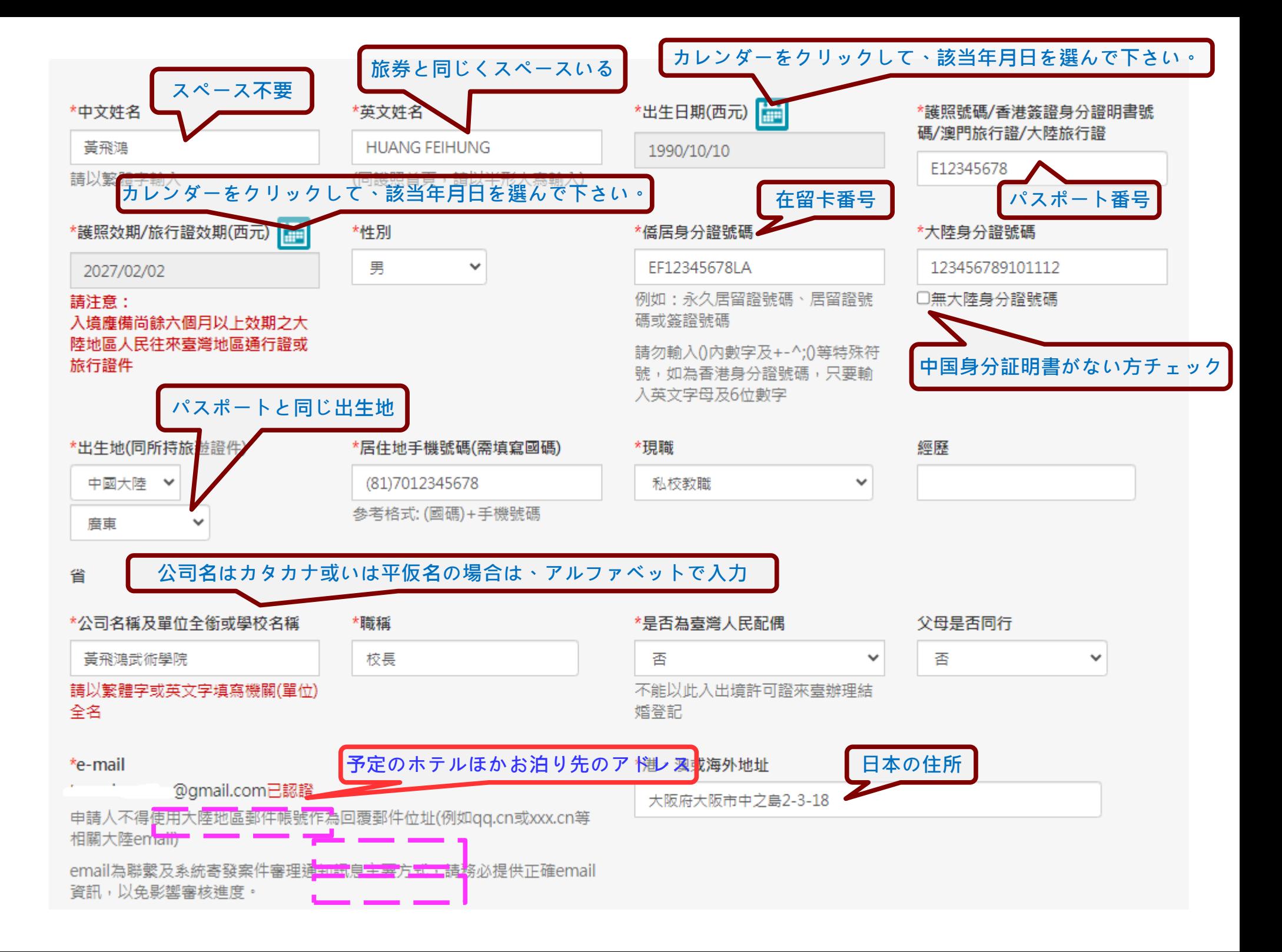

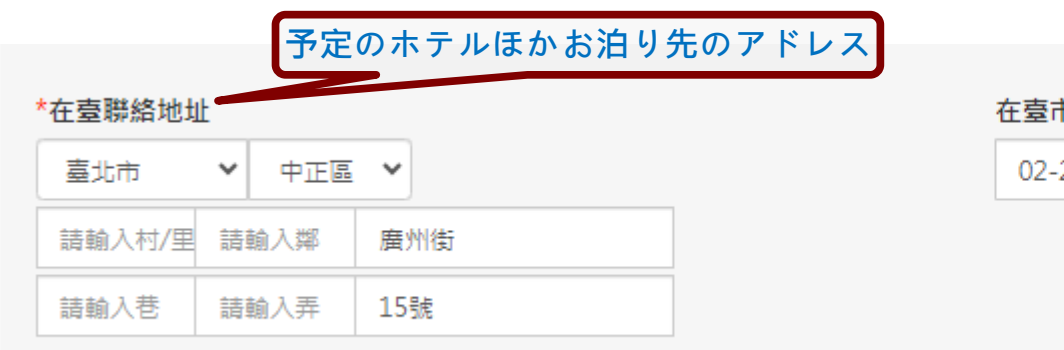

請以繁體字輸入,鄰/巷/弄輸入數字即可,無須再額外填入文字「鄰/巷/ 弄」,另村/里/鄰為非必填,如填寫地址有疑慮,請點擊地址填寫範例說 明。

#### 臺北市 中正區 廣州街15號

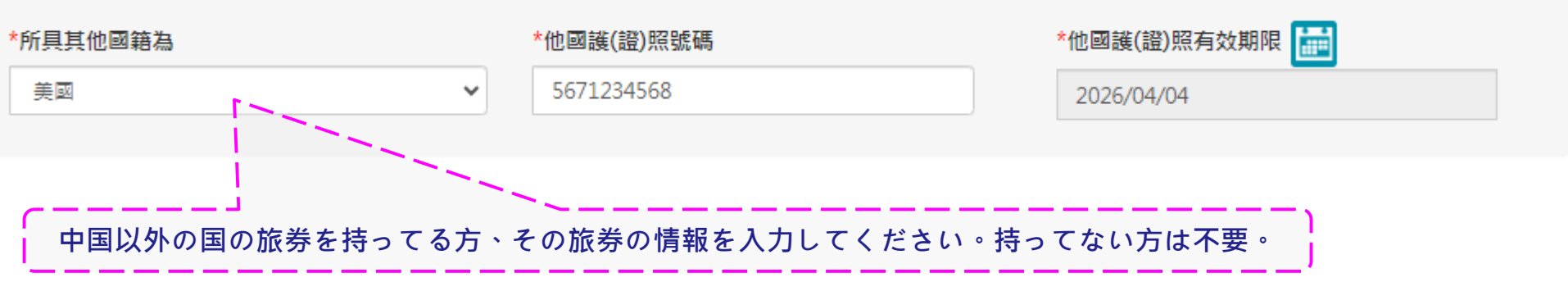

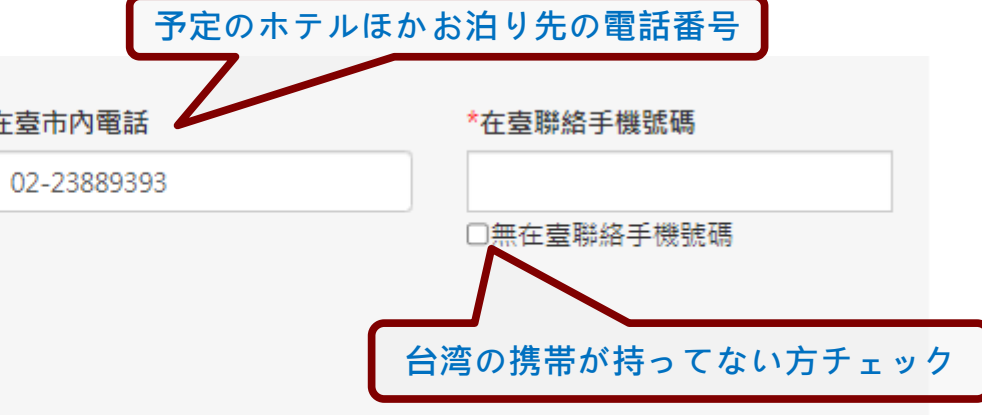

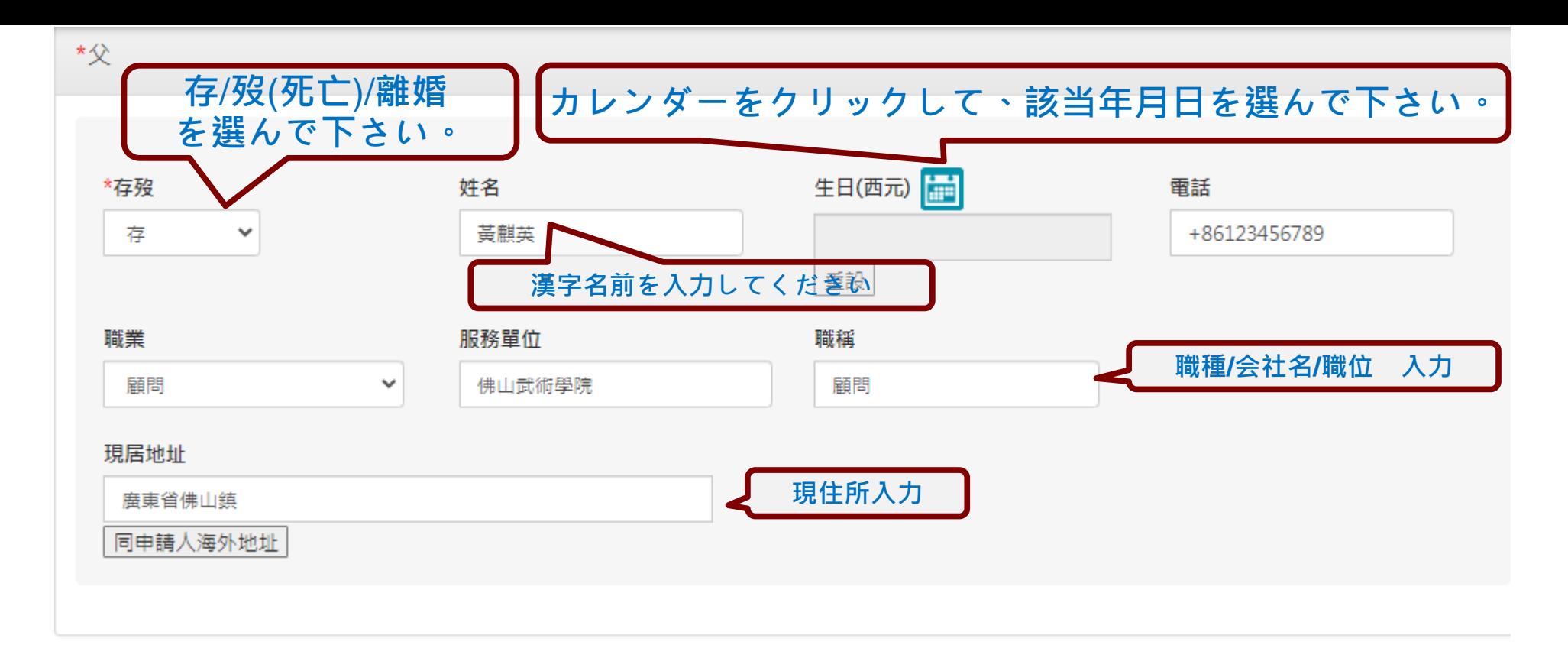

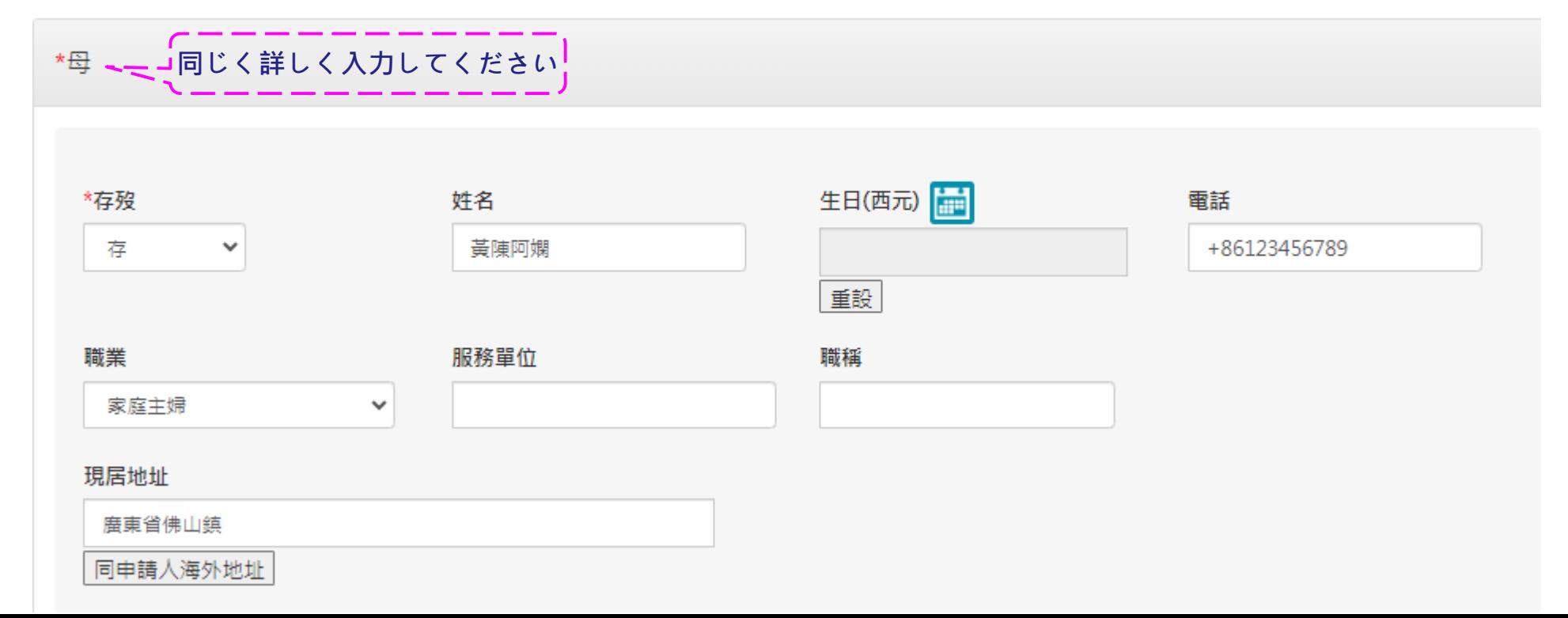

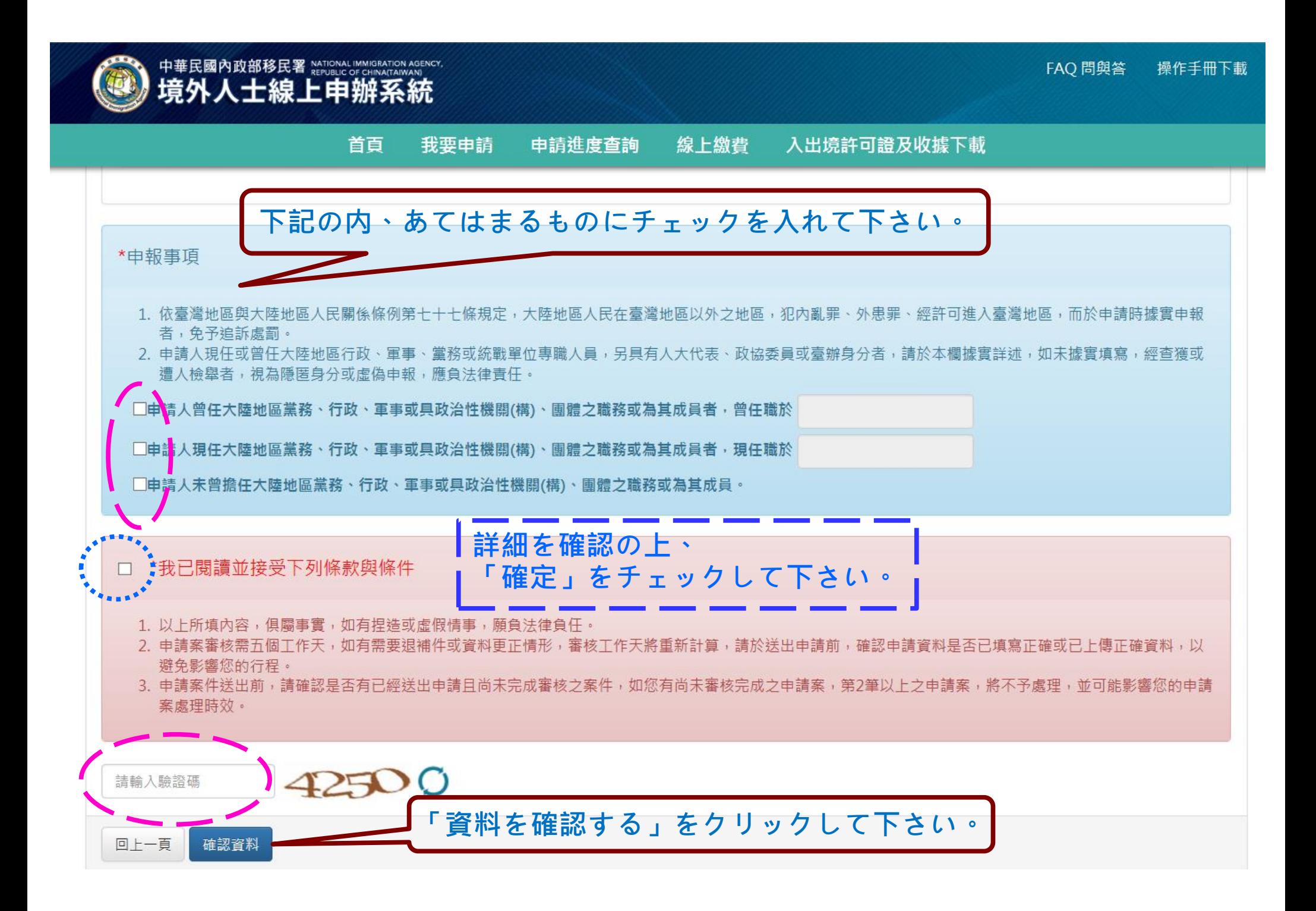

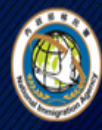

中華民國內政部移民署 NATIONAL IMMIGRATION AGENCY 境外人士線上申辦系統

首百 我要申請 申請進度查詢 線 ト 繳 書 入出境許可證及收據下載

# 旅居海外大陸地區人民申請來臺觀光入境許可申請 - 申請人列表 >

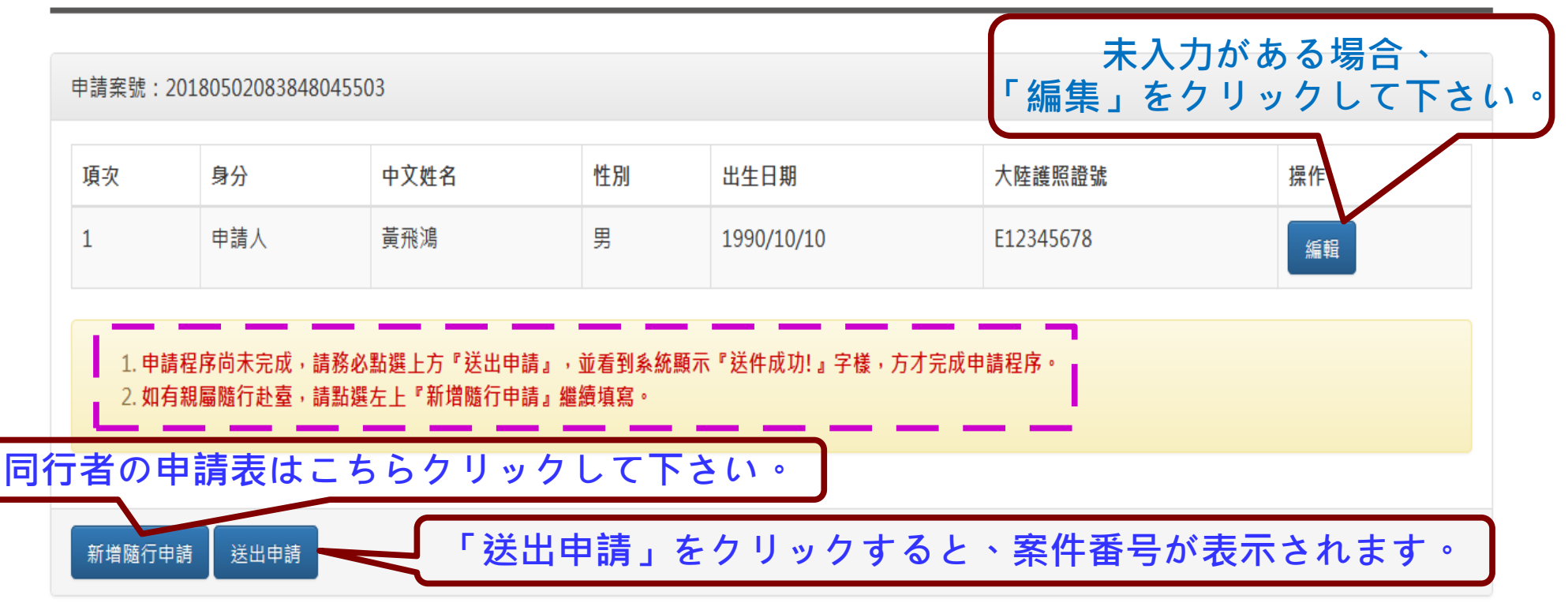

- 內政部移民署 版權所有 © NATIONAL IMMIGRATION AGFNCY 100-66 臺北市廣州街15號 |電腦操作/系統維護諮詢客服電話(六線):(02)2796-7162; 服務時間:台北時間| 申請資格/應檢附文件相關問題請洽所在駐外館處·

送出申請をクリックしなけれ ば、案件の審査できない

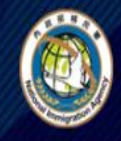

中華民國內政部移民署 MATIONAL IMMIGRATION AGENCY, GF CHINATAIWAN)

FAQ 問與答 操作手冊下載

線上繳費 入出境許可證及收據下載 首頁 申請進度查詢 我要申請

申請進度查詢 - 列表  $\vee$ 

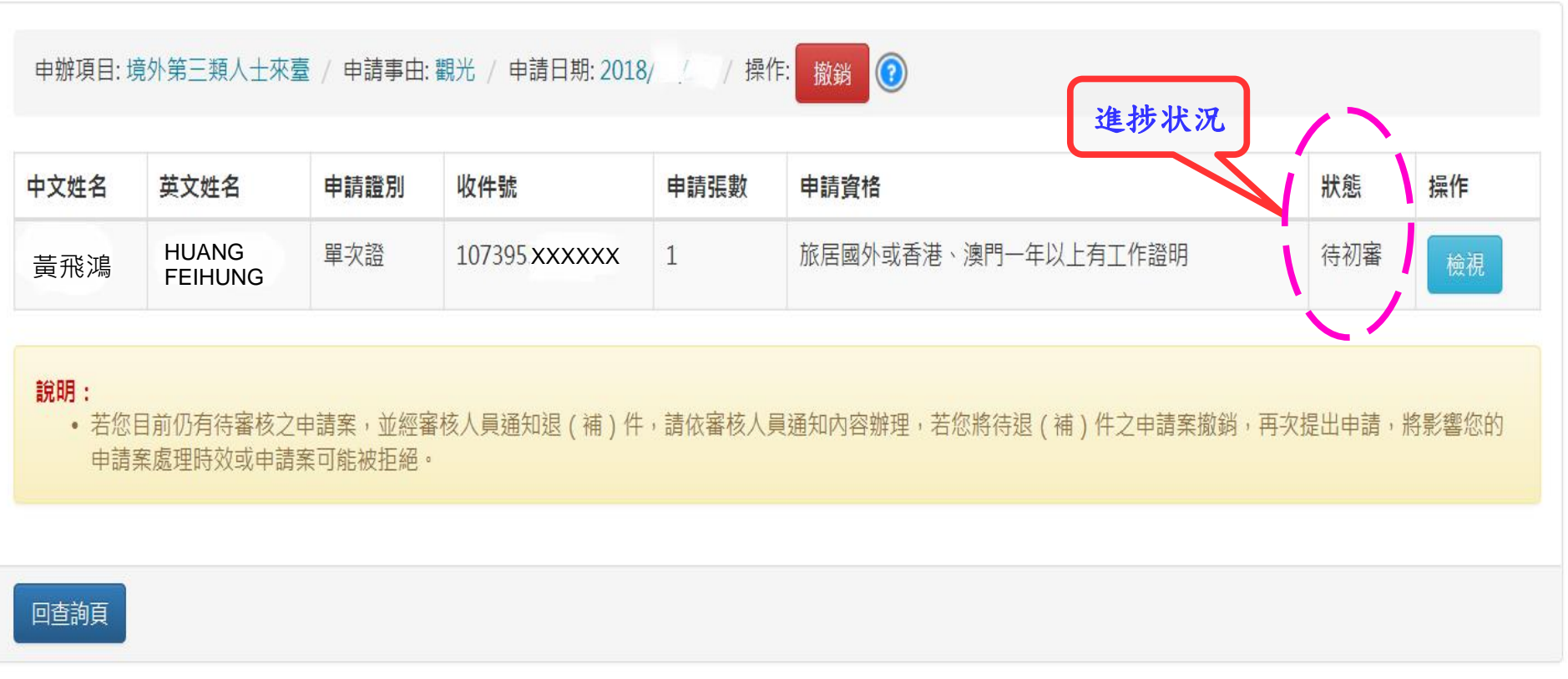

24時間いつでも**進捗確認** が可能です

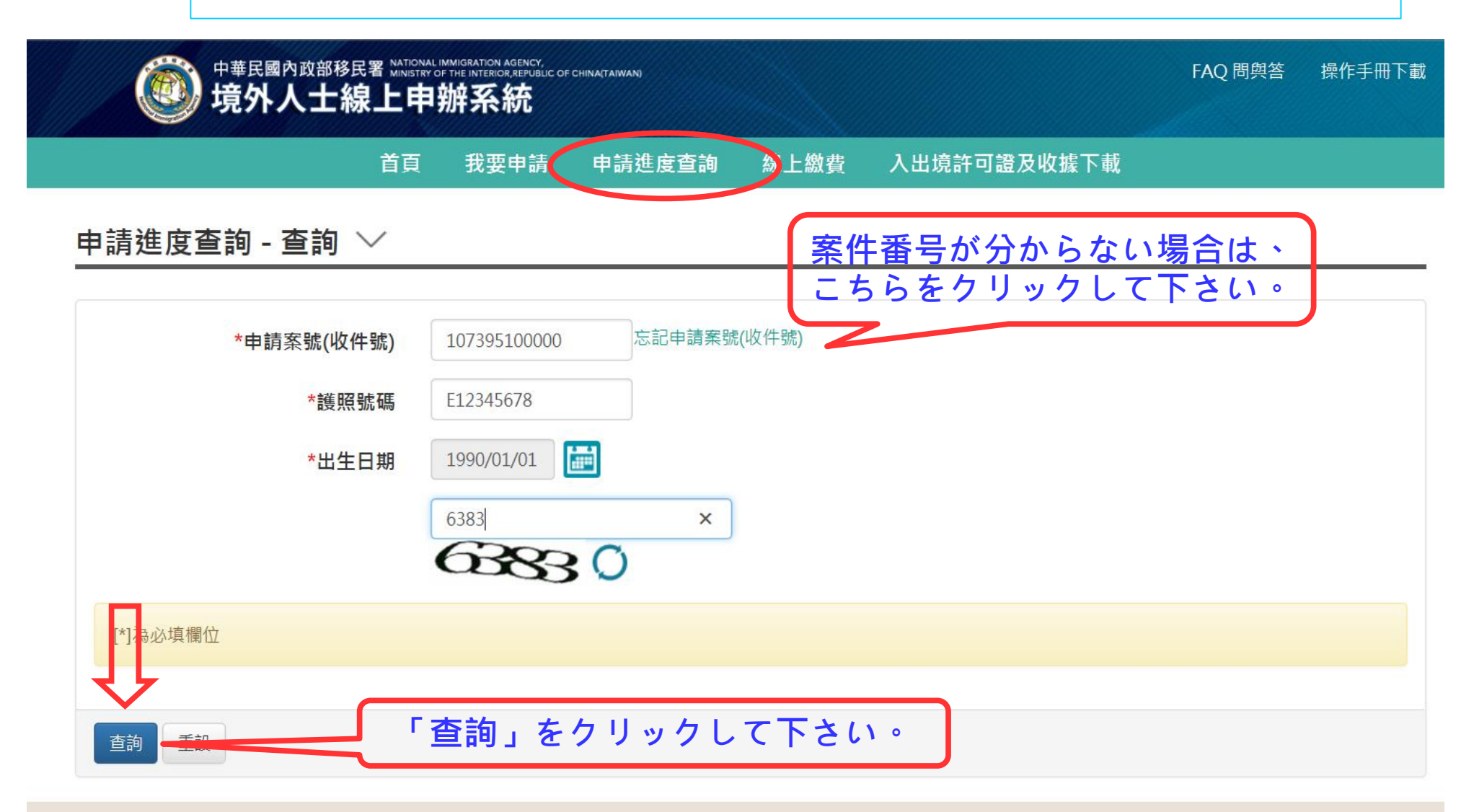

內政部移民署 版權所有 © NATIONAL IMMIGRATION AGENCY 100-66 臺北市廣州街15號 電腦操作/系統維護諮詢客服電話(六線):(02)2796-7162; 服務時間:台北時間上午08:30至下午17:30。 申請資格/應檢附文件相關問題請洽所在駐外館處。

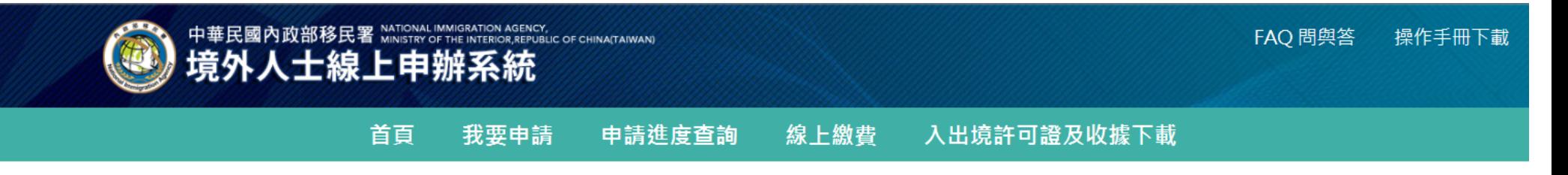

## 申請進度查詢 - 列表 >

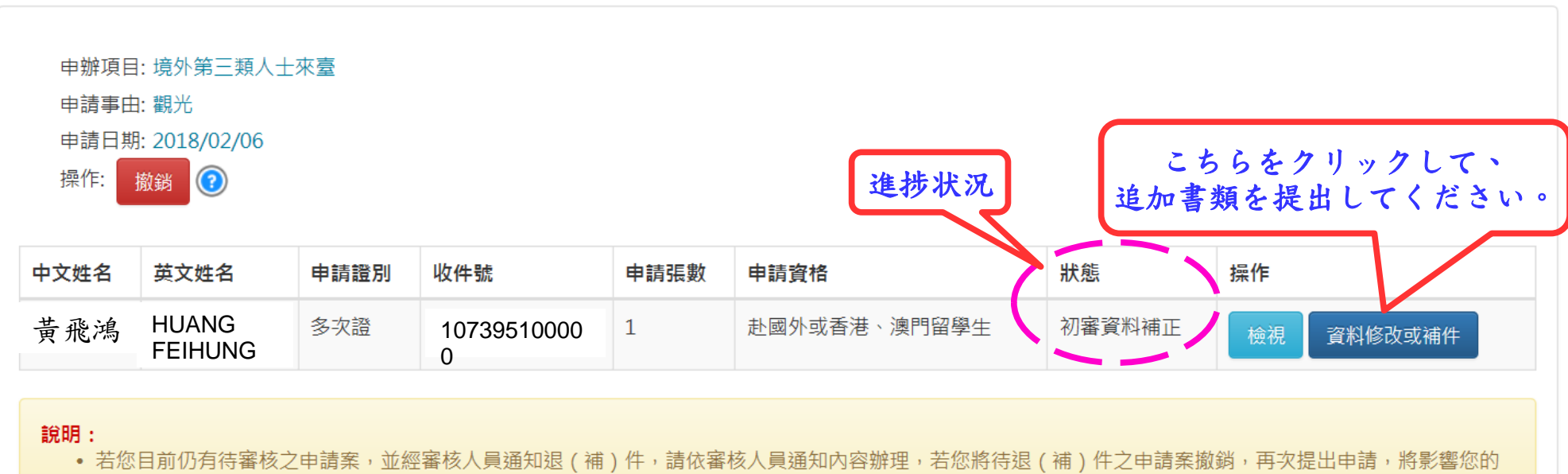

由請案處理時效或由請案可能被拒絕。

#### 回查詢頁

內政部移民署 版權所有 © NATIONAL IMMIGRATION AGENCY 100-66 臺北市廣州街15號

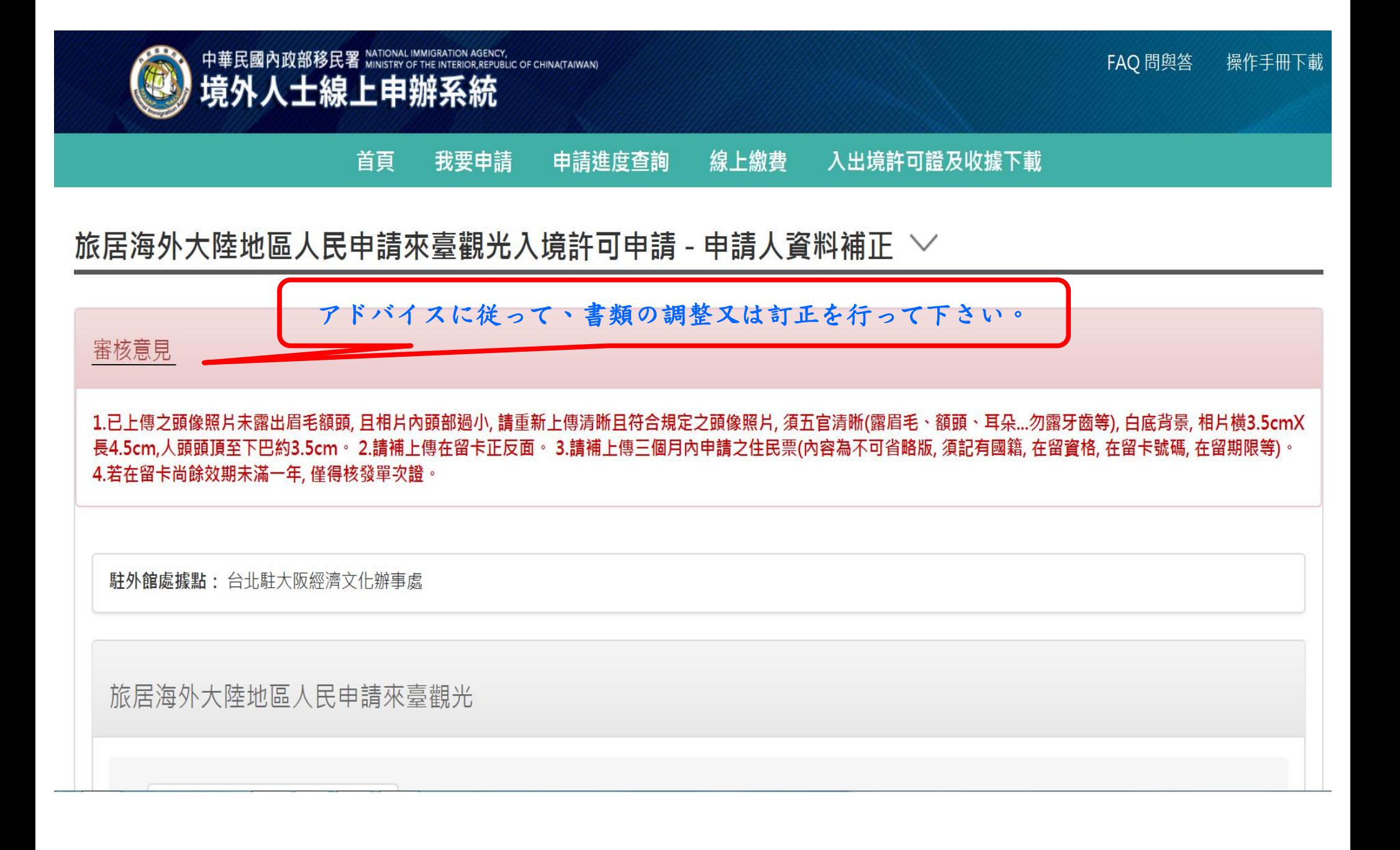

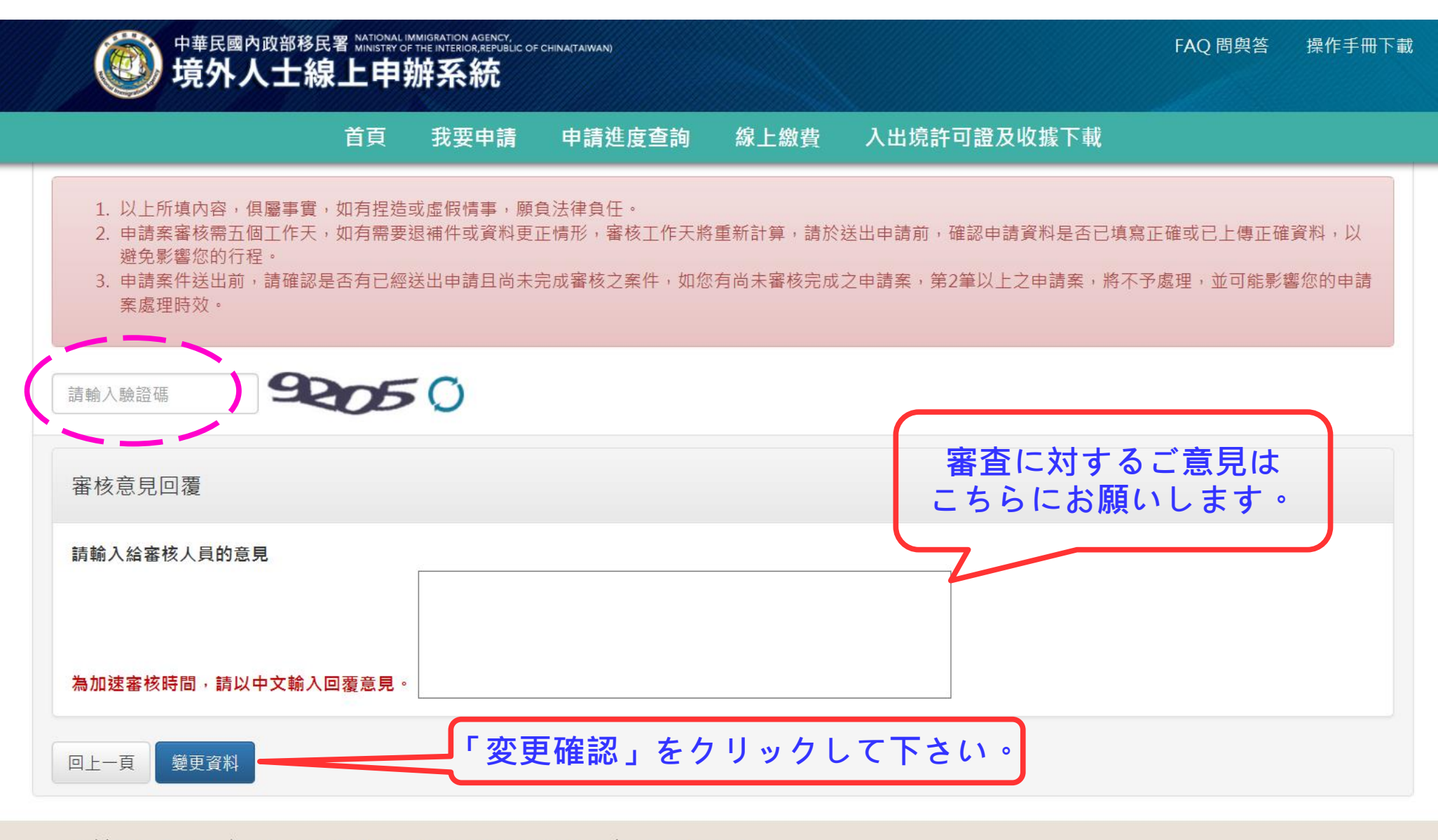

內政部移民署 版權所有 © NATIONAL IMMIGRATION AGENCY 100-66 臺北市廣州街15號

雨脳撮佐/多体雑貨软菌皮服雨纤(去伯) · (00)2706-7160·服教時間 · 公共時間上午00:20至下午17:20。

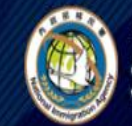

#### 申請進度查詢 **線上繳費** 入出境許可證及收據下載 首頁 我要申請

申請進度查詢 - 列表  $\vee$ 

資料訂正成功 審査を待つ

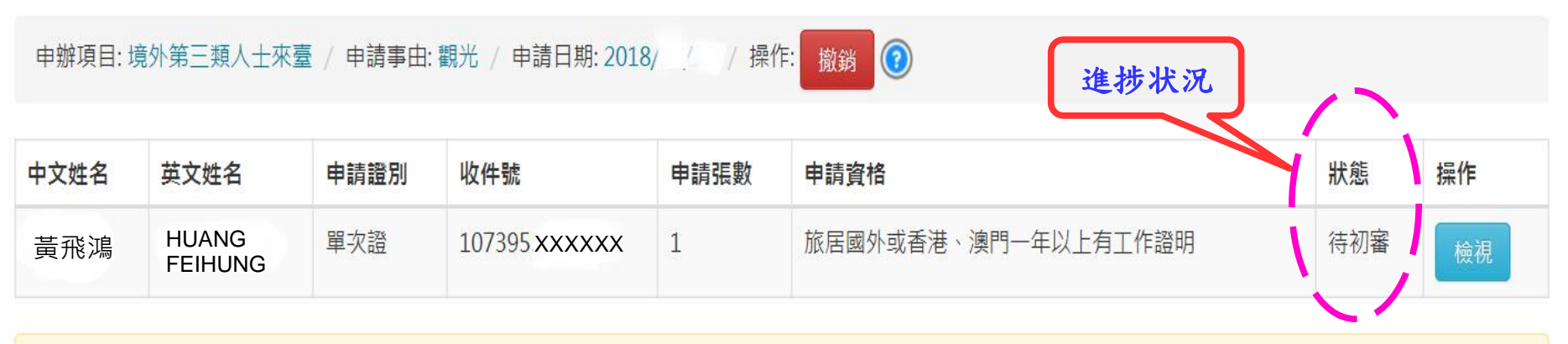

### 說明:

• 若您目前仍有待審核之申請案,並經審核人員通知退 ( 補 ) 件,請依審核人員通知內容辦理,若您將待退 ( 補 ) 件之申請案撤銷,再次提出申請,將影響您的 申請案處理時效或申請案可能被拒絕。

回查詢頁